#### APS105: Lecture 28

#### Wael Aboelsaadat

wael@cs.toronto.edu

http://ccnet3.utoronto.ca/20079/aps105h1f/

Acknowledgement: These slides are a modified version of the text book slides as supplied by Addison Wesley

Problem

Walter Savitch

Solving

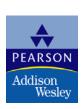

# Chapter 14

#### Recursion

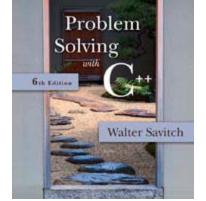

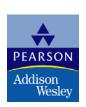

## Factorial using Recursion

```
N! = 1 * 2 * ... * N

int Factorial(int n ) {
  if ( n > 1 )
    return( n * Factorial (n-1) );
  else
    return(1);
```

## Factorial using Recursion

N! = 1 \* 2 \* ... \* N

Factorial  $4 = 4 \times Factorial 3$ Factorial  $3 = 3 \times Factorial 2$ Factorial  $2 = 2 \times Factorial 1$ Factorial 1 = 1

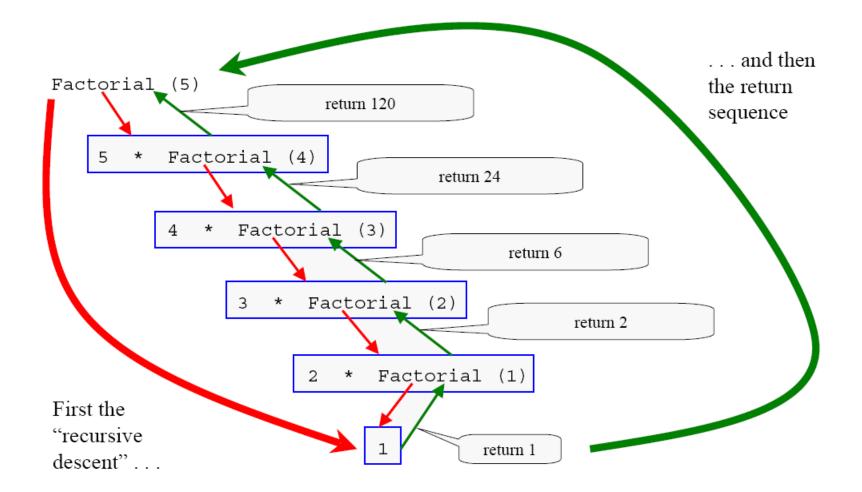

```
#include <iostream>
using namespace std;
void exec( int iVar )
   int iIndex;
   iIndex = 100;
   cout << "first cout nVar: " << iVar << " iIndex: " << iIndex
    << " iIndex address " << &iIndex << endl;</pre>
   iVar++;
   if( iVar == 3 ) // base condition
    return;
   else
       exec( iVar ); // causing the recursion
   cout << "----" << endl;
   iIndex++;
   cout << "second cout nVar: " << iVar << " iIndex: " << iIndex
     << " iIndex address " << &iIndex << endl;</pre>
int main()
  exec(0);
   return 0;
```

```
#include <iostream>
using namespace std;
void exec( int iVar )
  int iIndex;
   iIndex = 100;
   cout << "first cout nVar: " << iVar << " iIndex: " << iIndex</pre>
   << " iIndex address " << &iIndex << endl;</pre>
   iVar++;
   if( iVar == 3 ) // base condition
   return;
   else
      exec( iVar ); // causing the recursion
   cout << "----" << endl:
   iIndex++;
   cout << "second cout nVar: " << iVar << " iIndex: " << iIndex
   int main()
exec( 0 );
 return 0;
```

```
#include <iostream>
using namespace std;
                         0x20
                                  0x21
void exec( int iVar )
                            101
                                      2
  int iIndex;
                          ilndex
                                    iVar
   iIndex = 100;
   cout << "first cout nVar: " << iVar << " iIndex: " << iIndex</pre>
   << " iIndex address " << &iIndex << endl;</pre>
   iVar++;
   if ( iVar == 3 ) // base condition
   return;
   else
      exec( iVar ); // causing the recursion
   cout << "----" << endl;
   cout << "second cout nVar: " << iVar << " iIndex: " << iIndex</pre>
   int main()
  exec( 0);
  return 0;
```

```
#include <iostream>
using namespace std;
                         0x10
                                 0x11
void exec( int iVar )
                           101
  int iIndex;
                                    iVar
                          ilndex
   iIndex = 100;
   cout << "first cout nVar: " << iVar << " iIndex: " << iIndex</pre>
   << " iIndex address " << &iIndex << endl;</pre>
   iVar++;
   if( iVar == 3 ) // base condition
   return;
   else
     exec( iVar ); // causing the recursion
  _cout << "----" << endl:
   iIndex++;
   cout << "second cout nVar: " << iVar << " iIndex: " << iIndex
   int main()
  exec( 0);
  return 0;
```

```
#include <iostream>
using namespace std;
                            0x30
                                      .0x31
void exec( int iVar )
                               100
                                          3
  int iIndex;
                                        iVar
                             ilndex
   iIndex = 100;
   cout << "first cout nVar: " << iVar << " iIndex: " << iIndex</pre>
   << " iIndex address " << &iIndex << endl;</pre>
   iVar++;
   if ( iVar == 3 ) // base condition
  return;
   else
       exec( iVar ); // causing the recursion
   cout << "----" << endl;
   cout << "second cout nVar: " << iVar << " iIndex: " << iIndex</pre>
   | << " iIndex address " << &iIndex << endl;</pre>
int main()
  exec( 0);
  return 0;
```

# MergeSort

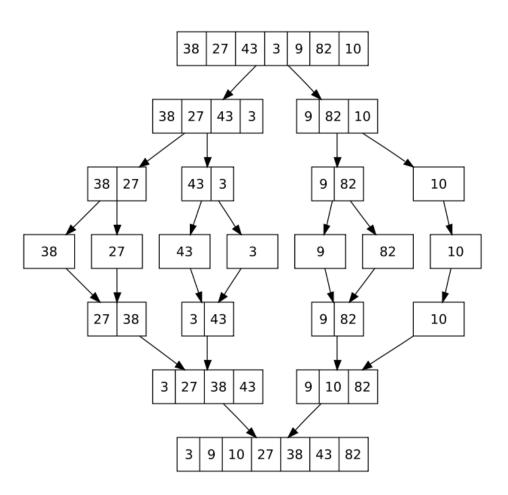

http://www.geocities.com/SiliconValley/Program/2864/File/Merge1/mergesort.html http://www.iste.uni-stuttgart.de/ps/Ploedereder/sorter/sortanimation2.html

#### MergeSort using Recursion

- Conceptually, merge sort works as follows:
  - Divide the unsorted list into two sublists of about half the size
  - Divide each of the two sublists until we have list sizes of length 1, in which case the list itself is returned
  - Merge the two sublists back into one sorted list.

```
void MergeSort(int ar[], int left, int right, int pivot)
       if(left == right)
            return:
        else
             MergeSort(ar, left, pivot, (left + pivot) / 2);
             MergeSort(ar, pivot + 1, right, (pivot + right + 1) / 2);
        int LeftIndex = left,
            PivotIndex = pivot + 1;
        while (PivotIndex != right + 1 && LeftIndex != PivotIndex) //continue until either list runs out
            if(ar[PivotIndex] <= ar[LeftIndex])</pre>
                int i;
                int iSrc = PivotIndex;
               int iDest= LeftIndex;
               int StoreSrc = ar[iSrc];
               for(i = iSrc; i > iDest; i --)
                    ar[i] = ar[i - 1]; // Shifts numbers from iDest to iSrc one step forward
                ar[iDest] = StoreSrc; // Puts final element in the right place
                PivotIndex++:
                LeftIndex++;
            else
                LeftIndex++; // Skip to the next element
```